## **Übung 25 Mechanik Systemdynamisches Modell**

## **Lernziel**

- mit DYNASYS ein systemdynamisches Modell erstellen können, das ein experimentell bestimmtes Verhalten eines dynamischen Systems beschreibt.

## **Aufgabe**

Erstellen Sie mit **DYNASYS** ein **systemdynamisches Modell**, das den zeitlichen Ablauf des folgenden Stossprozesses möglichst genau beschreibt:

Ein Eisenbahnwagen fährt mit konstanter Geschwindigkeit in Richtung eines Prellbockes, wird bis zum Stillstand abgebremst und wieder in die Gegenrichtung beschleunigt:

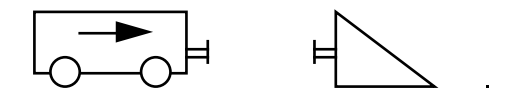

Hinweise:

- Modellieren Sie zunächst nur die Zeitspanne, in der sich die Puffer von Wagen und Prellbock berühren.
- Die zentralen Grössen im Modell sind der Impuls, der im Wagen gespeichert ist (Behälter), und die Stärke des Impulsstromes in den Puffern zwischen dem Wagen und dem Prellbock (Fluss).
- Betrachten Sie die Puffer des Wagens und des Prellbockes zusammen als eine einzige Feder.
- Sobald eine Feder zusammengedrückt wird, fliesst Impuls durch sie hindurch. Die entsprechende Impulsstromstärke I<sub>p</sub> ist gegeben durch das Produkt der sogenannten Federkonstanten D und der Verformung s der Feder:
	- $I_p = D \cdot s$
- Wegen  $v = \dot{x}$  (siehe Kinematik I) kann der Ort x des Wagens als "Behälter" und die Geschwindigkeit v als dazugehöriger "Fluss" modelliert werden:

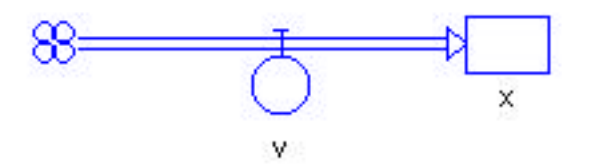

- Vernachlässigen Sie jegliche Reibungsverluste (Rollreibung, Luftwiderstand).

## **Lösung**

Ein DYNASYS-Muster-File "Stoss Eisenbahnwagen-Prellbock (stoss.dyn)" finden Sie unter: http://telecom.tlab.ch/˜borer Physik Unterlagen (...)